## SAP ABAP table JITOITDAT {Data Part for JITOIT}

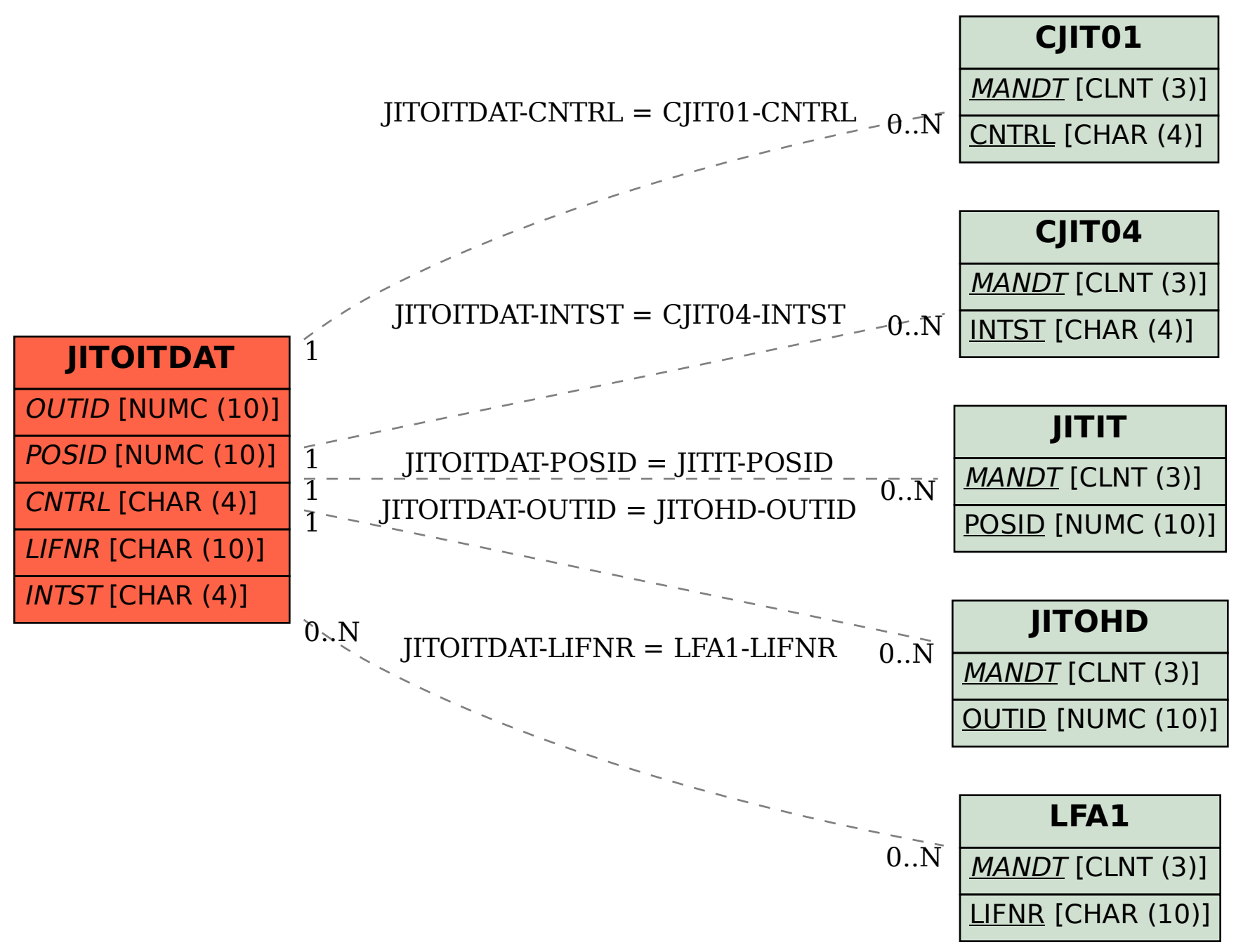